# Migration MQ V5 -> MQ V8

NS1206 -> NSX3

16. May 2018 Ingo Weyck

engineering.tomorrow.together.

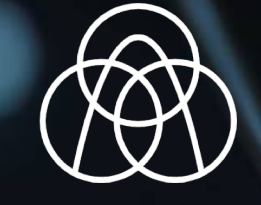

thyssenkrupp

#### Migration MQ V5 -> MQ V8

- Material flow in an integrated steel plant
- Information flow in an integrated steel plant (OPC / OLE for process control, ODBC/JDBC, **IBM-MQ**)
- The interaction between material flow and information flow
- IBM-MQ server installations and monitoring
- History of TANDEM/NONSTOP-Server Hot Metal Department and the launch of MQ
- Planning, installation, tests and the decision to migrate
- Test environment of IBM MQ V8
- Channels, queues, the adminstration with IBM-MQ Explorer 9 /6.0.4
- High availability (HANSQM)
- Measure counters, the impact of MQ on CPU-performance
- Outlook "operational NONSTOP-Server and IBM MQ"

thyssenkrupp Steel Europe AG

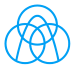

<sup>2</sup> | 16. Mai 2018 | IT-Symposium 2018 European NonStop HotSpot 2018 Conference & Exhibition|

## Material flow in an integrated steel plant

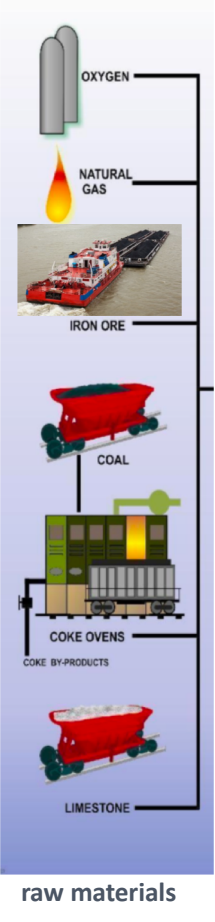

# **Raw material supply and distribution**

- Iron ore, coal, coke, limestone
- Shipping of raw materials from all over the world to Rotterdam
- Shipping from Rotterdam to the harbour in Duisburg with barges
- discharging barges and transport the raw material via conveyor belts to:
	- − Blending beds (coal / iron)
	- − Sinter plants
	- − Blast furnace bunkers
- Control systems for ore preparation, sinter plants, coke plant and blast furnaces

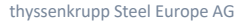

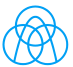

#### Material flow in an integrated steel plant

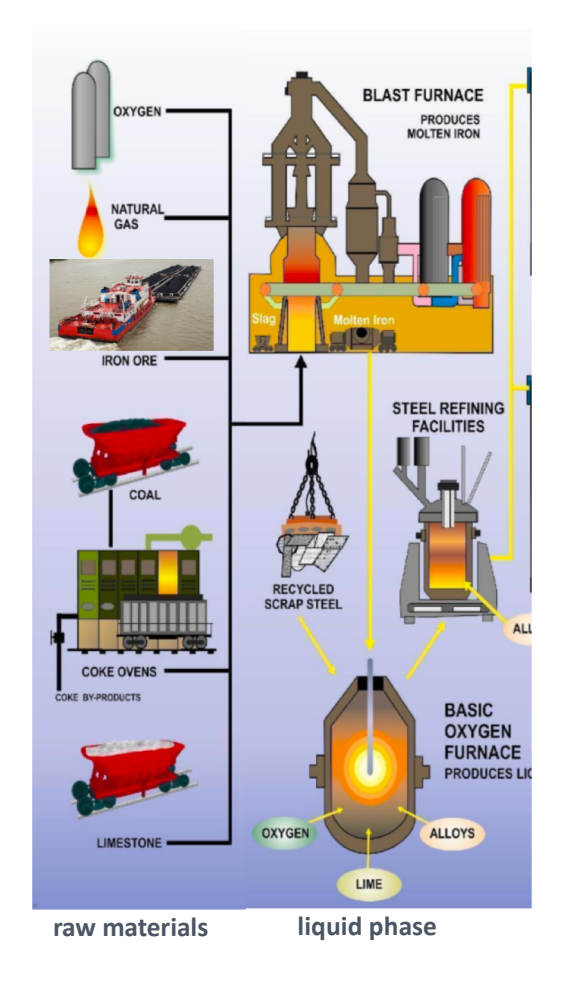

## **Material processing blast furnace and steel plant**

- Burden optimization program
- Blast furnace charging system (alternating coke and iron ore)
- Reduction process of the iron ore
- Iron ore becomes liquid and descending down
- Approximately after 6 hours the iron ore has been molten and is being tapped at a temperature of 1500 degree Celsius
- Tapped into torpedo ladles and transported to the steel plant

thyssenkrupp Steel Europe AG

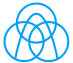

## Material flow in an integrated steel plant

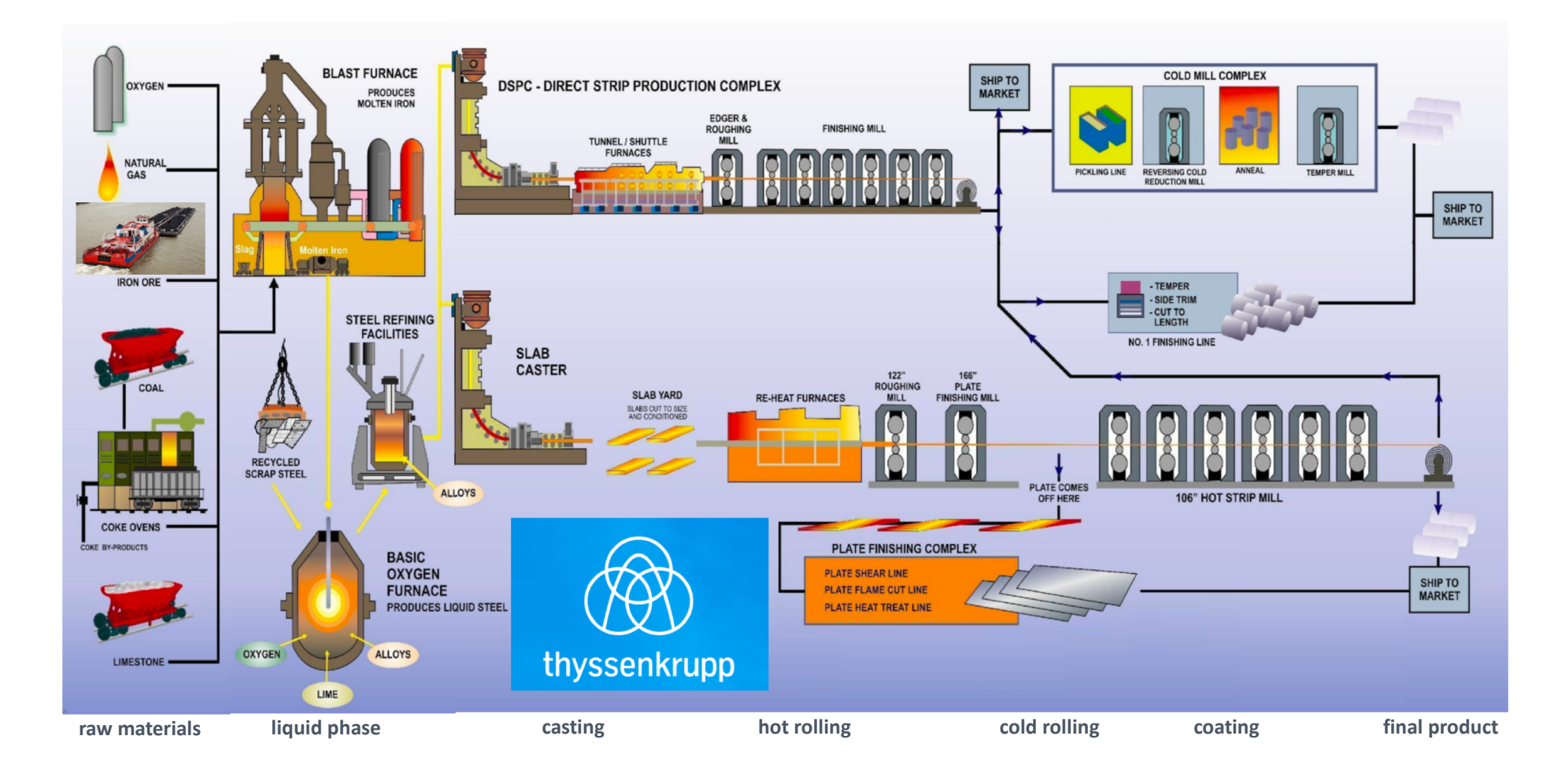

thyssenkrupp Steel Europe AG

Information flow in an integrated steel plant (OPC / OLE for process control, ODBC/JDBC, **IBM-MQ**)

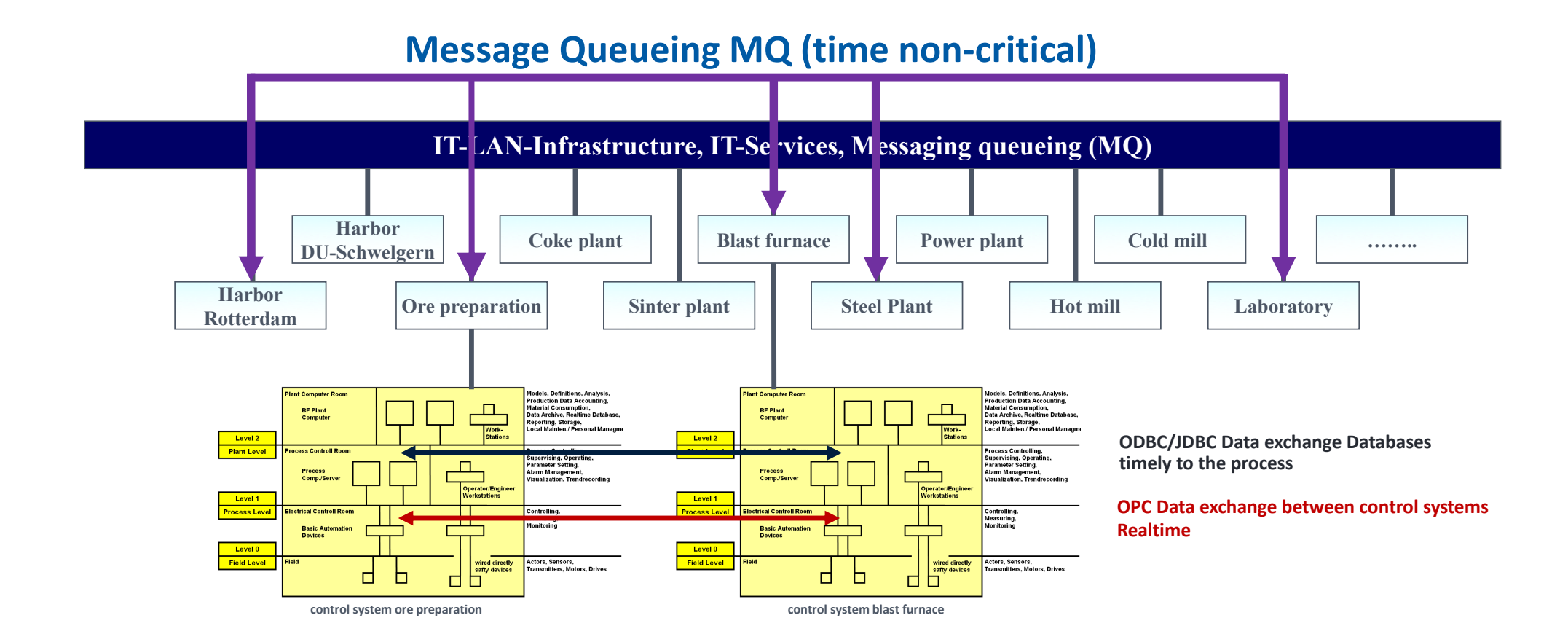

thyssenkrupp Steel Europe AG

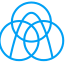

## The interaction between material flow and information flow

Hot metal production, taking a sample and receive the analysis via IBM-MQ

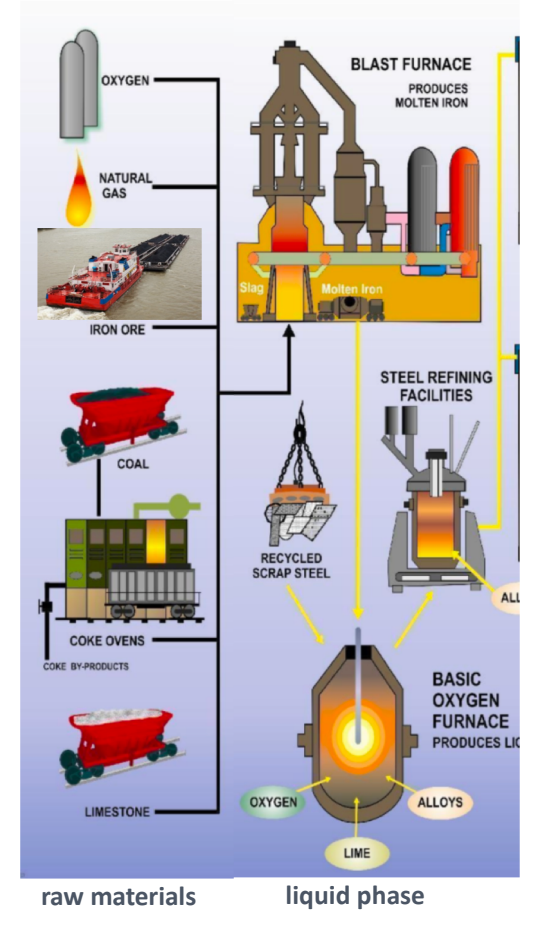

## **Material processing blast furnace and steel plant**

- Burden optimization program
- Blast furnace charging system (alternating coke and iron ore)
- Reduction process of the iron ore
- Iron ore becomes liquid and descending down
- Approximately after 6 hours the iron ore has been molten and is being tapped at a temperature of 1500 degree Celsius
- Tapped into torpedo ladles and transported to the steel plant

thyssenkrupp Steel Europe AG

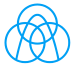

#### The interaction between material flow and information flow

**deliver a sample to the lab via pneumatic pipe and receive the analysis from the lab via IBM-MQ**

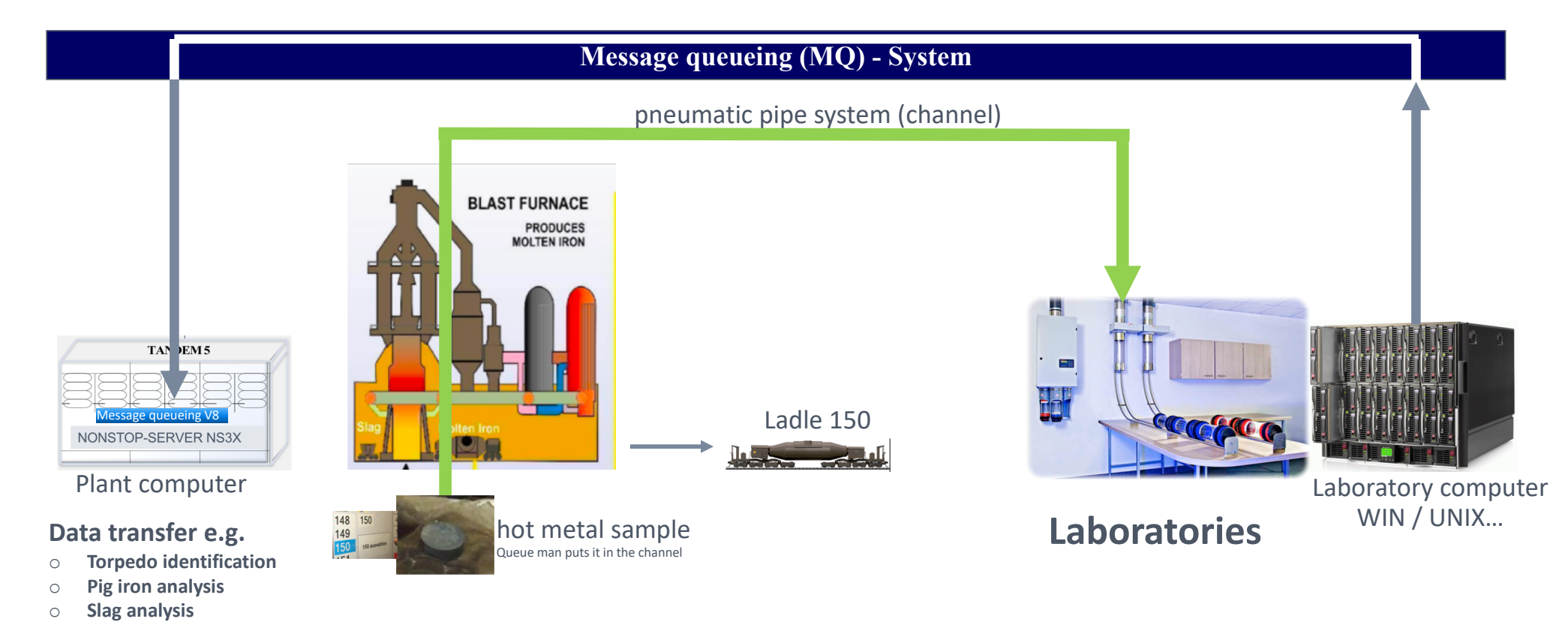

#### thyssenkrupp Steel Europe AG

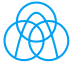

#### The interaction between material flow and information flow

**Hot metal transport to the steel plant and transfer of the hot metal analysis via IBM-MQ**

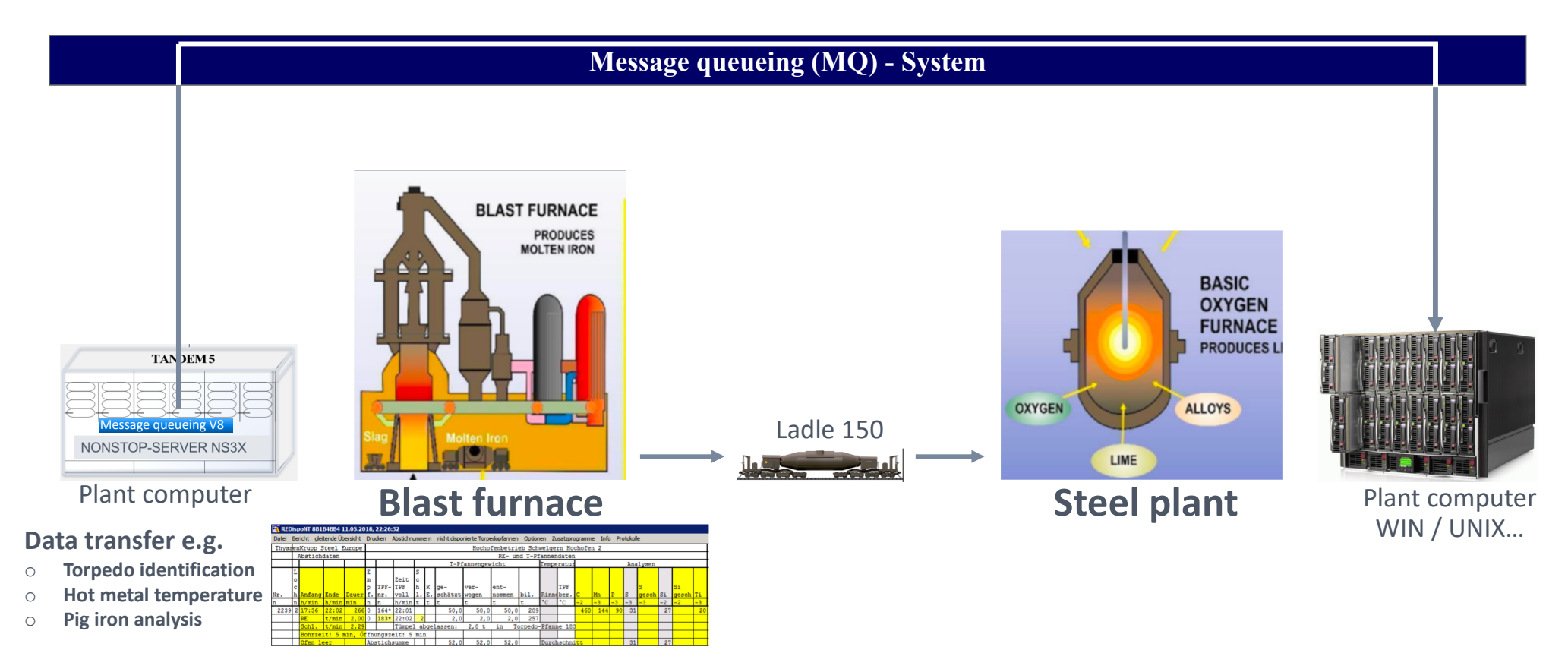

thyssenkrupp Steel Europe AG

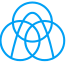

### IBM-MQ server installations and monitoring

**More than 120 IBM MQ-Servers are monitored by DXC**

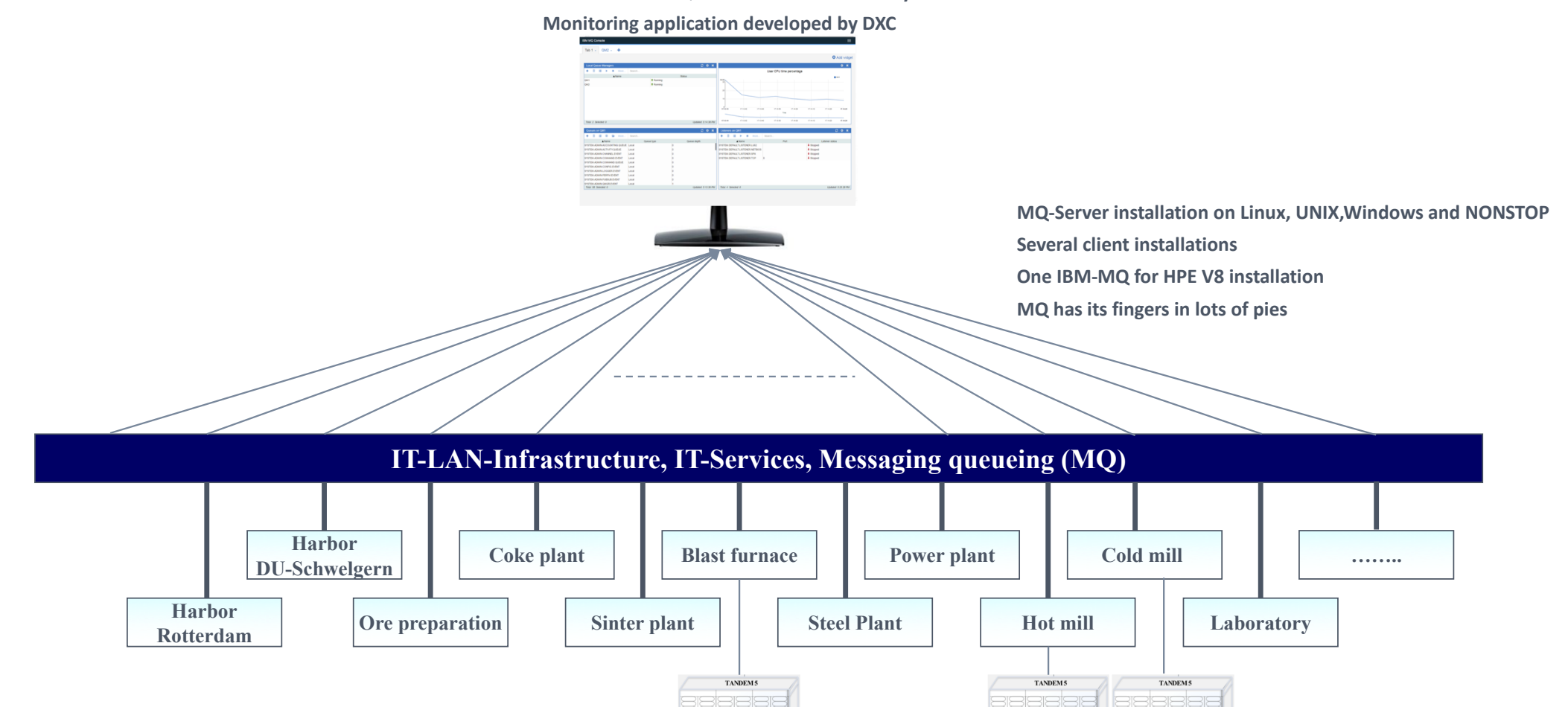

Message queueing V8

NONSTOP-SERVER NS3X

Message queueing V5.3 Message queueing V5.3

thyssenkrupp Steel Europe AG

## History of TANDEM/NONSTOP-Server Hot Metal Department and the launch of MQ

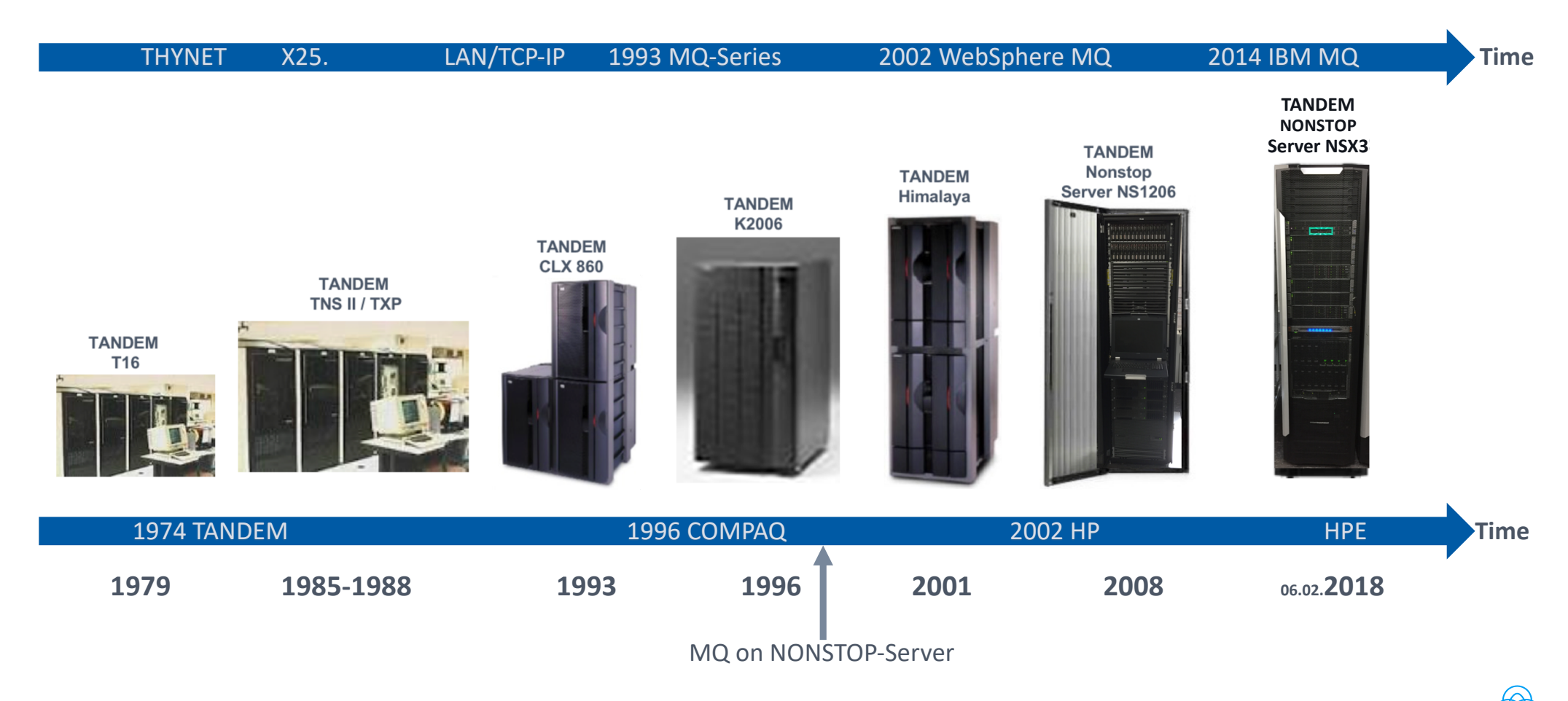

thyssenkrupp Steel Europe AG

## Planning, installation, tests and the decision to migrate

#### IBM and comForte to provide IBM MQ v8 on HPE NonStop

05. Dec 2016

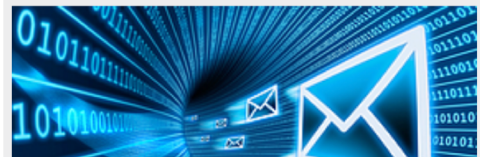

Today, comForte announced that it is working with IBM to bring out a new version of IBM MQ on the HPE NonStop Platform. This will allow customers currently running IBM MQ on both the NonStop X and NonStop I platforms to benefit from the additional capabilities IBM MQ v8 delivers.

its partner CS Software GmbH providing key development and support resources to the project.

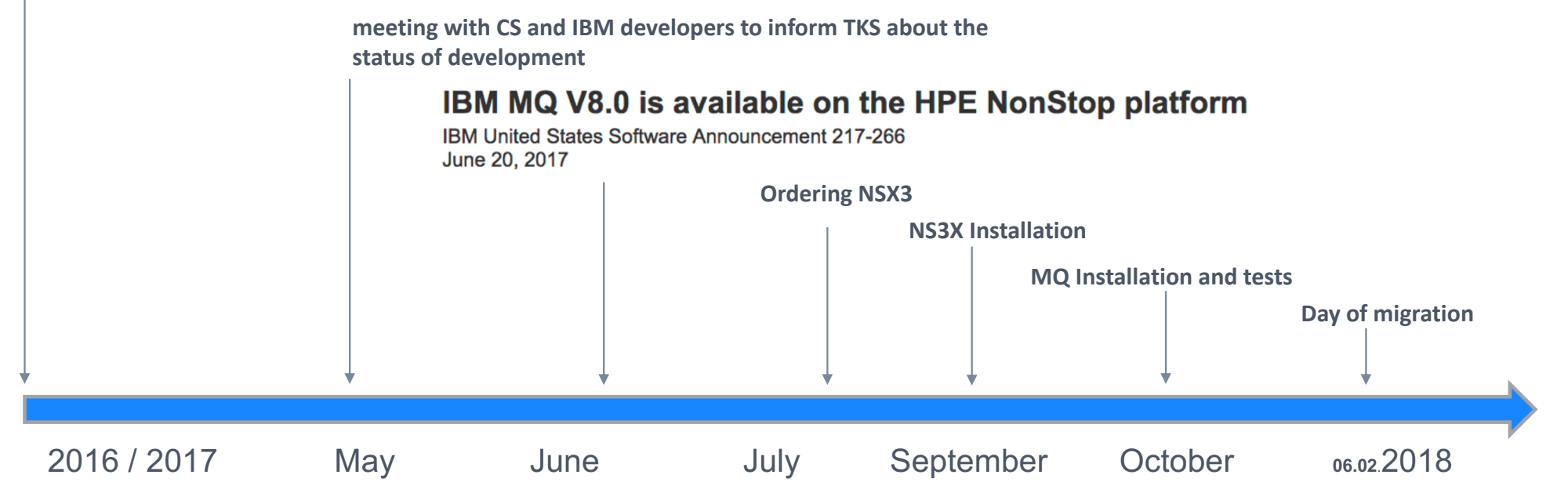

thyssenkrupp Steel Europe AG

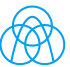

#### Planning, installation, tests and the decision to migrate

# • **Some considerations:**

- − MQ for NONSTOP NSX3 had to be available
- − Implementation of MQ in close cooperation with DXC and Proservia
- − Installation of MQ Proservia, tests TKS
- − Simple start and stop of the MQ-System
- − control of CPU-time consumption
- − Reliabilty and availability is important (24/7)

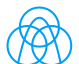

#### Test environment of IBM MQ V8 october 2017

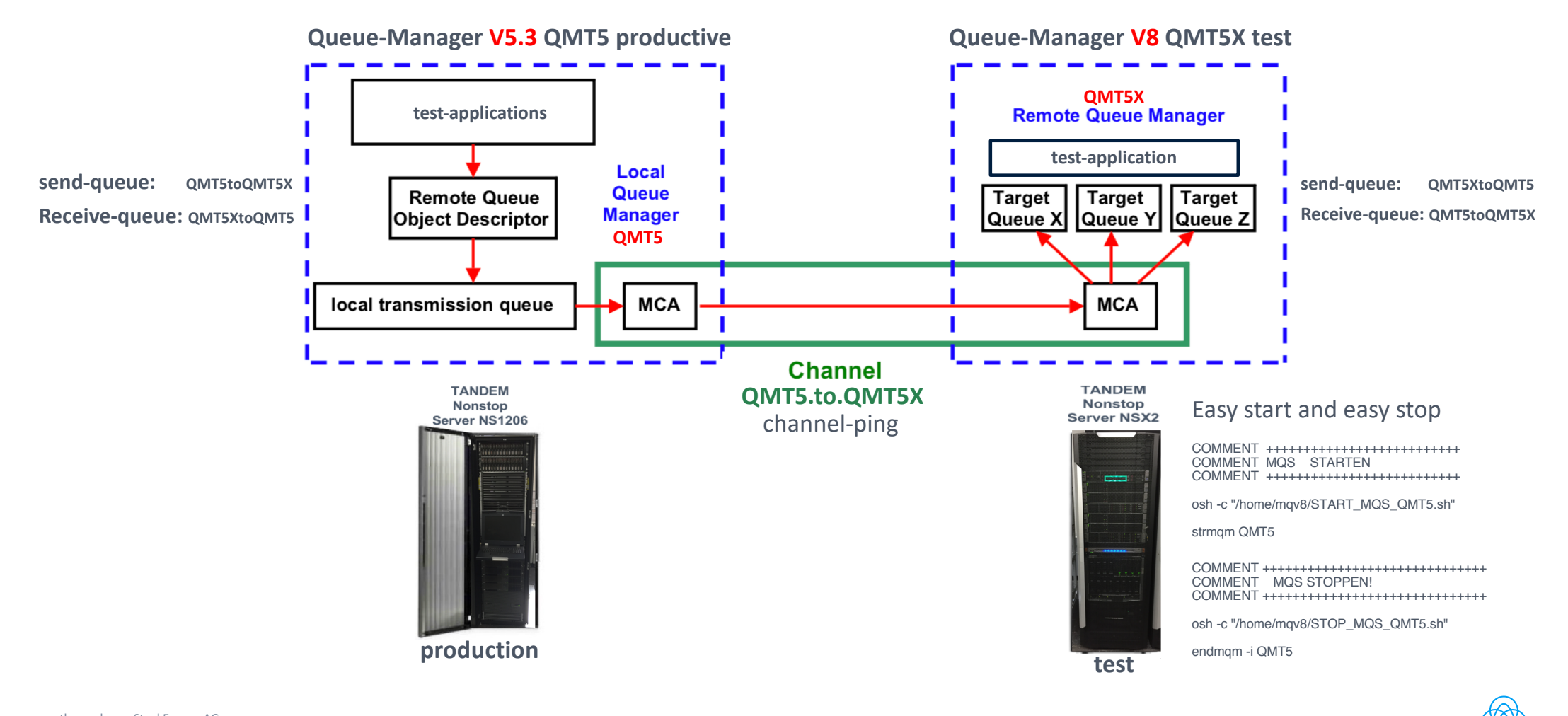

14 | 16. Mai 2018 | IT-Symposium 2018 European NonStop HotSpot 2018 Conference & Exhibition| thyssenkrupp Steel Europe AG

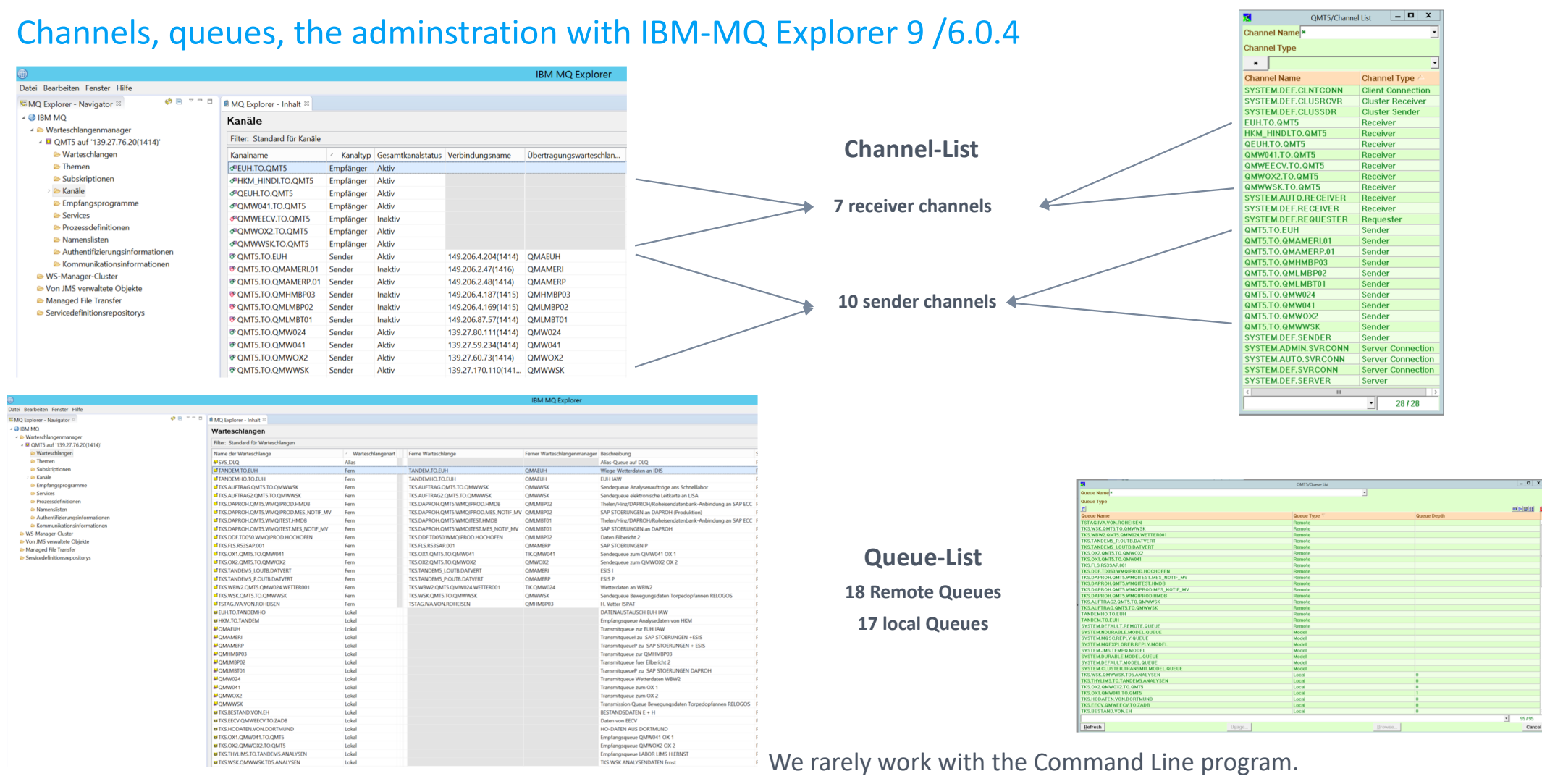

 $\bigcircled{\!\!\!R}$ 

thyssenkrupp Steel Europe AG

## High availability (HANSQM)

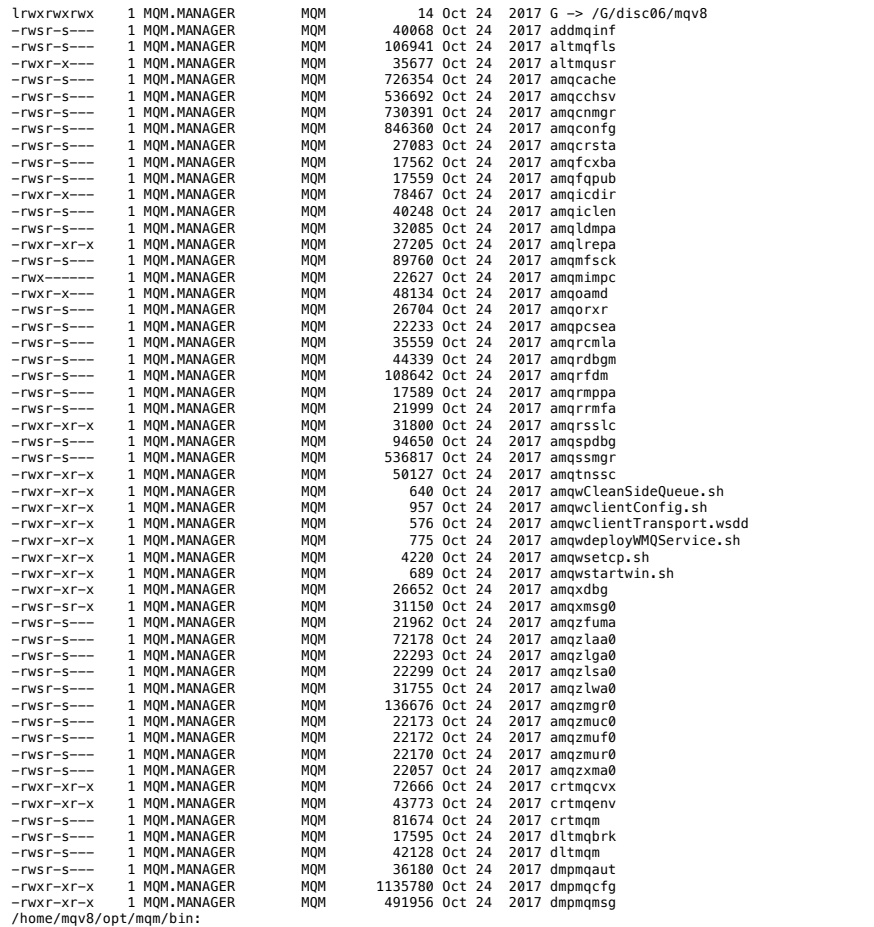

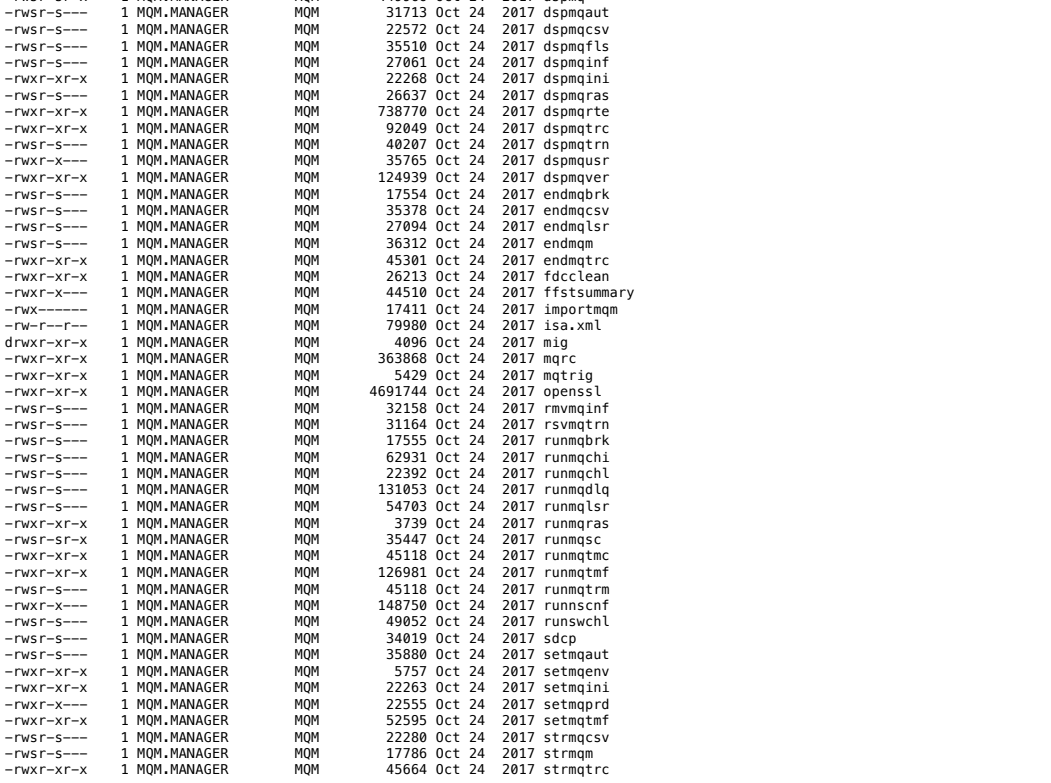

-rwsr-sr-x 1 MQM.MANAGER MQM 449966 Oct 24 2017 dspmq

thyssenkrupp Steel Europe AG

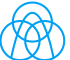

#### Measure counters, the impact of MQ on CPU-performance

#### **IBM MQ processes unique to IBM MQ for HPE NonStop V8**

Several new process types have been added to IBM MQ to provide NonStop specific functionality.

- **Cache Manager Supervisor: amqcchsv**
- **Cache Manager: amqcache**
- **Config Manager: amqconfg**

**Measom** - **ADD CPU \***

- **ADD PROCESS \***

- **Add measMQV8**

- **Process Entity** - **Total for 3 Records**

-

- **........** - **........**

- **Setsignal Manager: amqssmgr**
- **Consistency Manager: amqcnmgr**
- **Guardian Bindings Agent: amqzlga0**

- **START MEASUREMENT measMOV** 

 $\blacksquare$  **list process \$OSS.ZYQ00001.Z000** 

- **----------------------------------------------------------------------------** - **Cpu-Busy-Time 9.80 sec Dispatches 309,645 #**

- **From 20 Apr 2018, 7:08:30 For 8 Hours**

#### Summary cpu-time consumtion over 8 hours

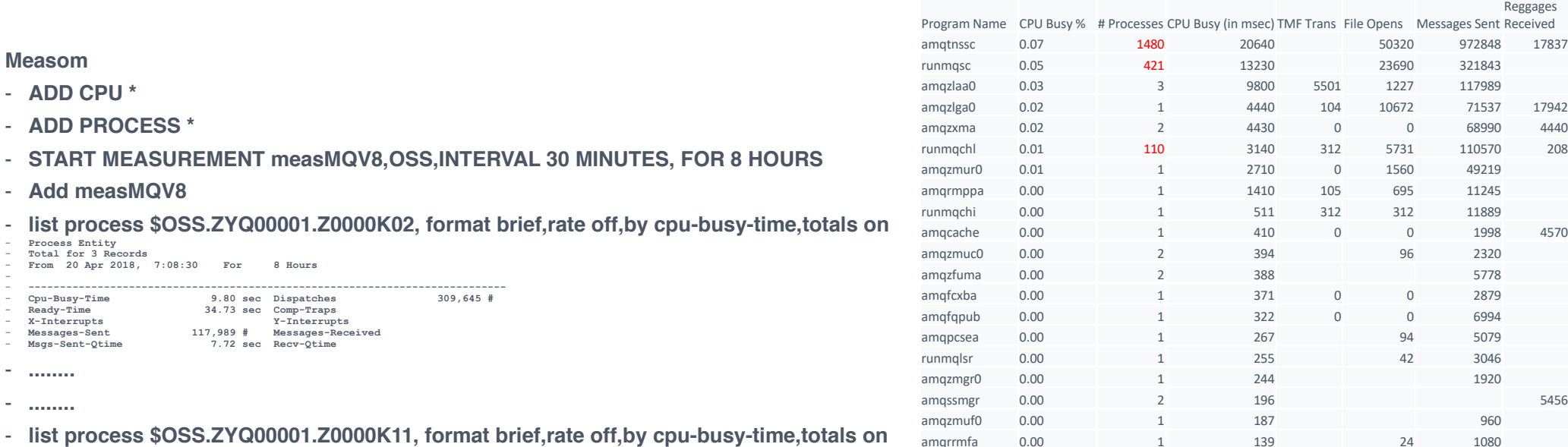

thyssenkrupp Steel Europe AG

17 | 16. Mai 2018 | IT-Symposium 2018 European NonStop HotSpot 2018 Conference & Exhibition|

Reggages

#### Measure counters, the impact of MQ on CPU-performance

CPU Usage of MQ Version 8 over 8 hours

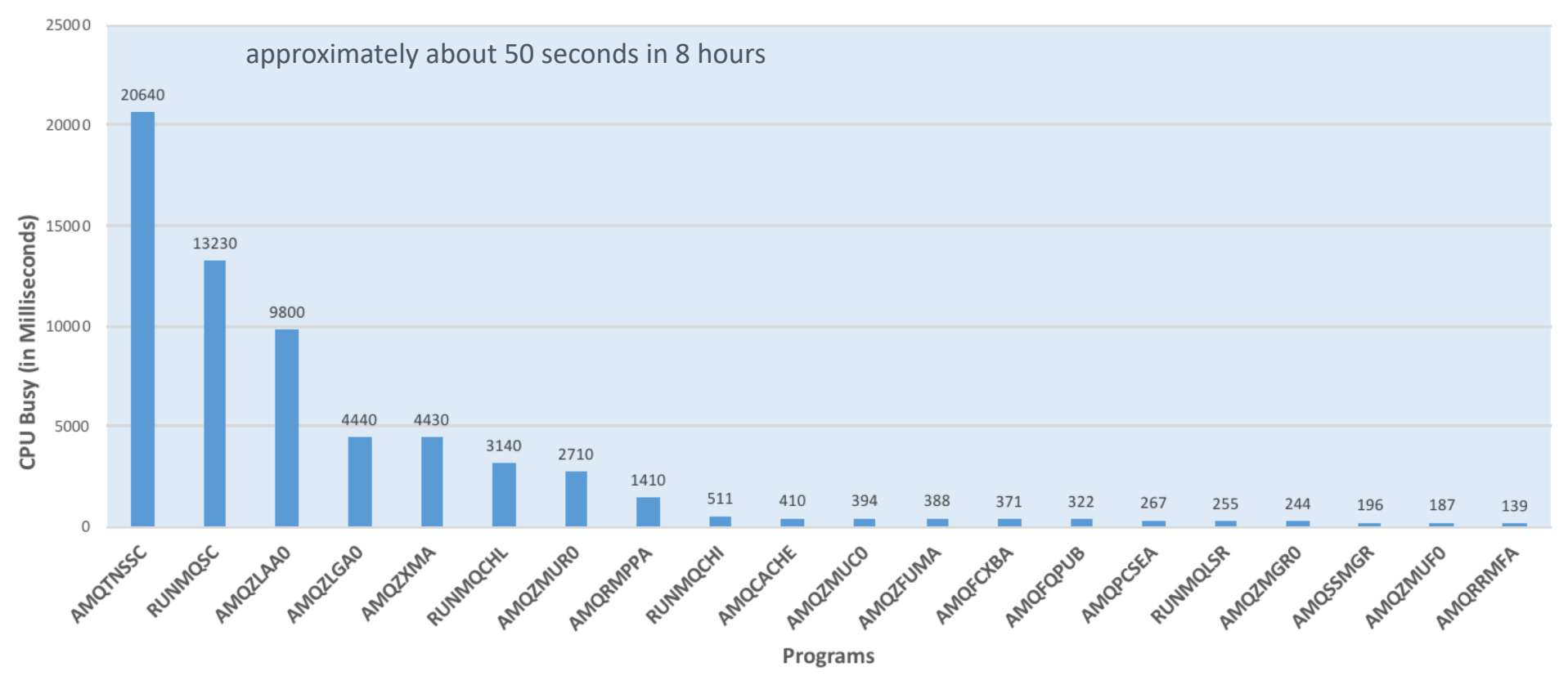

#### thyssenkrupp Steel Europe AG

#### Outlook "operational data processing on NONSTOP-Server Hot Metal Department"

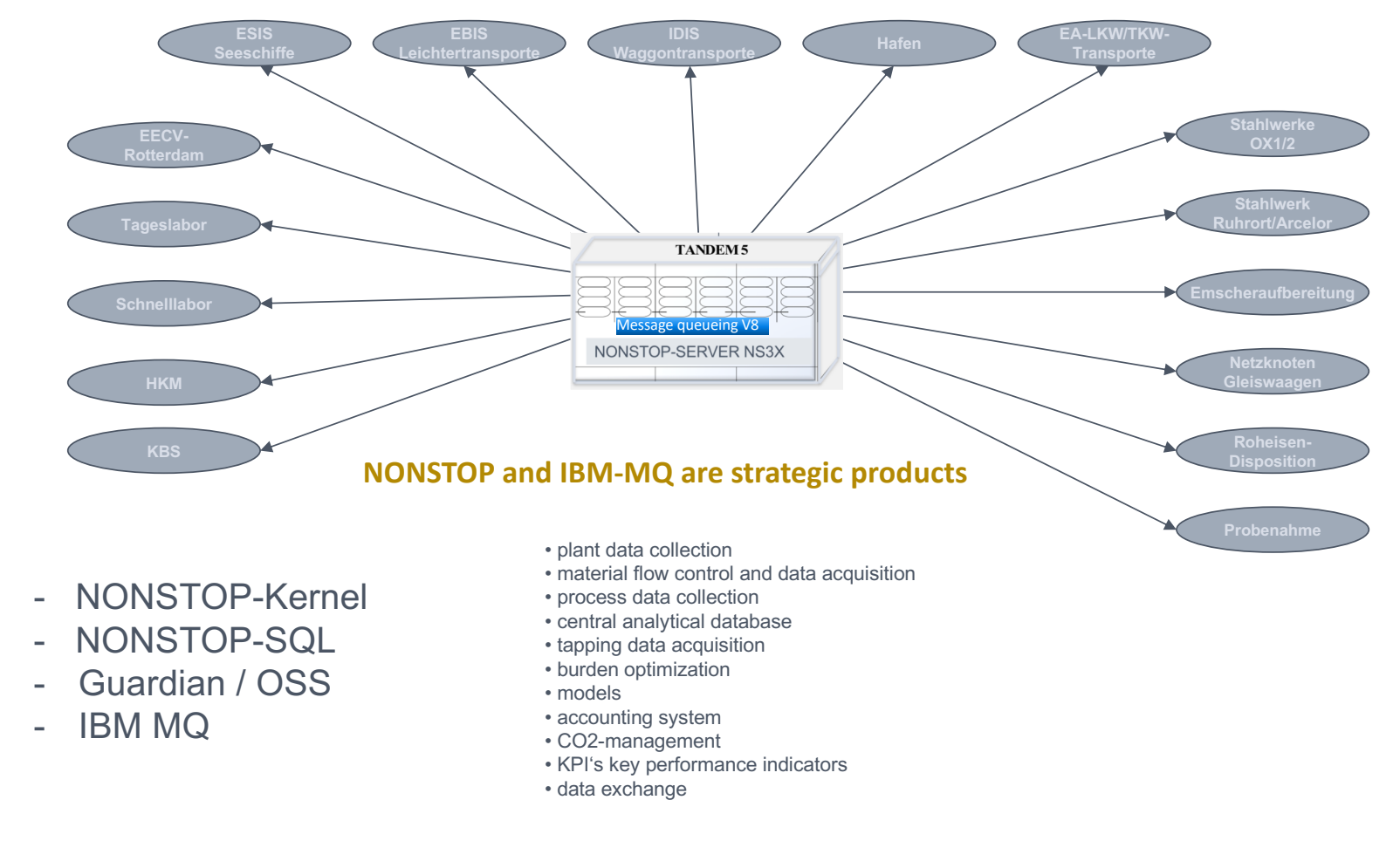

thyssenkrupp Steel Europe AG

# Thank you!

20 | 16. Mai 2018 | IT-Symposium 2018 European NonStop HotSpot 2018 Conference & Exhibition | thyssenkrupp Steel Europe AG

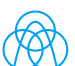